課題 0:準備課題

 $DNA$ 

 $0 - 1$ 

/pub/sfc/dnadb/genomes/bacteria/

Mgen/mgen.gbk

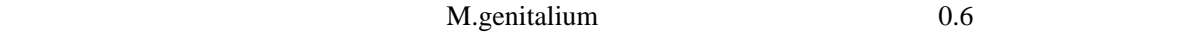

 $0-2$ 

127178 - 128811,237246 - 239251

127178 128811 237246 239251

 $100 \t 200$ 

 1 taagttatta tttagttaat acttttaaca atattattaa ggtatttaaa aaatactatt 61 atagtattta acatagttaa ataccttcct taatactgtt aaattatatt caatcaatac 121 atatataata ttattaaaat acttgataag tattatttag atattagaca aatactaatt 181 ttatattgct ttaatactta ataaatacta cttatgtatt aagtaaatat tactgtaata 241 ctaataacaa tattattaca atatgctaga ataatattgc tagtatcaat aattactaat

emacs  $100 \t 200$ 

tcaatcaatacatatataatattattaaaatacttgataagtattatttagatattagacaaatactaattttatattgctttaatactta

11152 - 12140 - 136079 - 137367 課題 1:塩基使用頻度解析

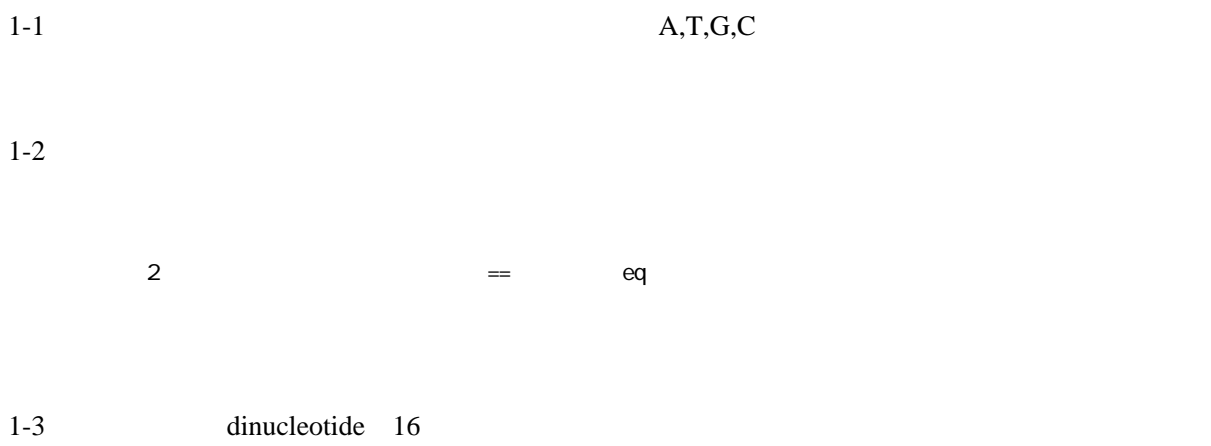

 $DNA$  and  $1-2$